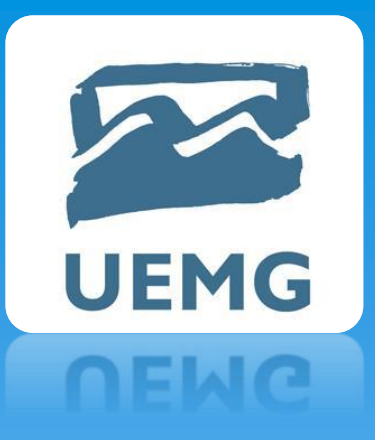

# UNIVERSIDADE DO ESTADO DE MINAS GERAIS Docente: Rildo Afonso de Almeida

# Circuitos Lógicos Aula 08 – 18/09/23

# **UEMG**

# 4.0 - FUNÇÕES E PORTAS LÓGICAS

Em lógica, existem apenas duas condições possíveis para qualquer entrada ou saída: verdadeira e falsa. O sistema binário de numeração utiliza apenas dois dígitos, 1 e 0, por isso é perfeito para representar relações lógicas. Os circuitos lógicos digitais usam faixas de tensões predeterminadas para representar esses estados binários. .

# **UEMG**

# 4.0 - FUNÇÕES E PORTAS LÓGICAS

A vida está repleta de exemplos de circunstâncias em que se pode dizer que se está em um estado ou em outro. Por exemplo, uma pessoa está viva ou morta, uma luz está acesa ou apagada, uma porta está fechada ou aberta, agora está chovendo ou não. Em 1854, um matemático chamado George Boole escreveu *Uma investigação das leis do pensamento*, em que descrevia o modo como se toma decisões lógicas com base em circunstâncias verdadeiras ou falsas. O método que ele descreveu é hoje conhecido como lógica booleana, e o sistema que emprega símbolos e operadores para descrever essas decisões é chamado de álgebra booleana. .

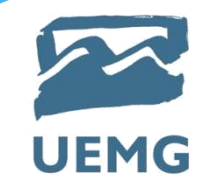

# 4.0 - FUNÇÕES E PORTAS LÓGICAS

Do mesmo modo que usamos símbolos como *x* e *y* para representar .valores numéricos desconhecidos na álgebra comum, a álgebra booleana usa símbolos para representar uma expressão lógica que possui um de dois valores possíveis: verdadeiro ou falso. A expressão lógica pode ser *a porta está fechada*, *o botão está pressionado* ou *o nível do combustível está baixo*.

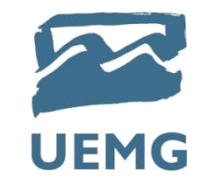

# 4.0 - FUNÇÕES E PORTAS LÓGICAS

A principal utilidade dessas expressões lógicas é descrever o .relacionamento entre as saídas do circuito lógico (as decisões) e as entradas (as circunstâncias).

Estudaremos os circuitos lógicos mais básicos, as *portas lógicas*, que são os blocos fundamentais a partir dos quais todos os outros circuitos lógicos e sistemas digitais são construídos.

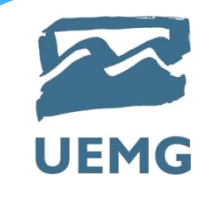

# 4.0 - FUNÇÕES E PORTAS LÓGICAS

Veremos como a operação de diferentes portas lógicas e circuitos mais .complexos construídos a partir da combinação delas podem ser descritos e analisados por meio da álgebra booleana.

Aprenderemos, também, como a álgebra booleana pode ser usada para simplificar a expressão booleana de um circuito, de modo que ele possa ser construído novamente, usando menos portas lógicas e/ou menos conexões.

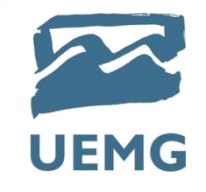

A principal diferença entre a álgebra booleana e a convencional é que, na booleana, as constantes e variáveis podem ter apenas dois valores possíveis, 0 ou 1. As variáveis booleanas são muitas vezes usadas para representar o nível de tensão presente em uma conexão ou em terminais de entrada/saída de um circuito. Por exemplo, em um determinado sistema digital, o valor booleano 0 pode representar qualquer tensão dentro da faixa de 0 a 0,8 V, enquanto o valor booleano 1 pode representar qualquer tensão dentro da faixa de 2 a 5 V.

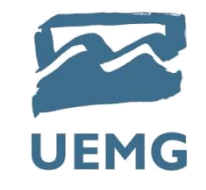

Desse modo, as variáveis booleanas 0 e 1 não representam efetivamente números, mas o estado do nível de tensão de uma variável, o qual é denominado **nível lógico**. Referimo-nos a uma tensão em um circuito digital como sendo de nível lógico 0 ou 1, dependendo do valor numérico efetivo. Em lógica digital, vários outros termos são usados como sinônimos para esses níveis

lógicos.

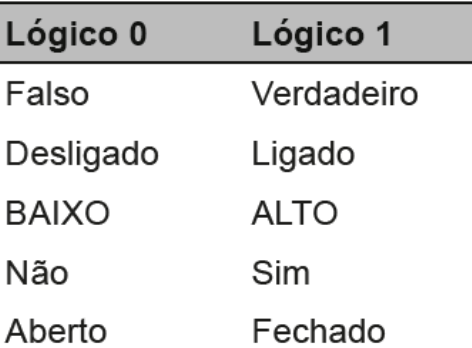

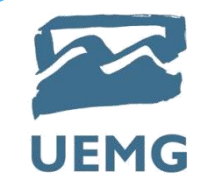

A **álgebra booleana** é um modo de expressar a relação entre as entradas e as saídas de um circuito lógico. As entradas são consideradas variáveis lógicas cujos níveis lógicos determinam, a qualquer momento, os níveis da(s) saída(s).

A álgebra booleana tem, de fato, apenas *três* operações básicas: *OR* (*OU*), *AND* (*E*) e *NOT* (*NÃO*).

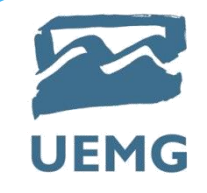

Essas operações básicas são denominadas *operações lógicas*. Os circuitos digitais, denominados *portas lógicas,* podem ser construídos a partir de diodos, transistores e resistores interconectados de modo que a saída do circuito seja o resultado de uma operação lógica básica (*OR, AND* ou *NOT*) realizada sobre as entradas.

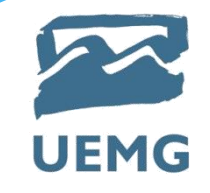

### 4.0 - FUNÇÕES E PORTAS LÓGICAS **TABELAS-VERDADE**

Uma **tabela-verdade** é uma técnica para descrever como a saída de um

circuito lógico depende dos níveis lógicos presentes nas entradas do circuito.

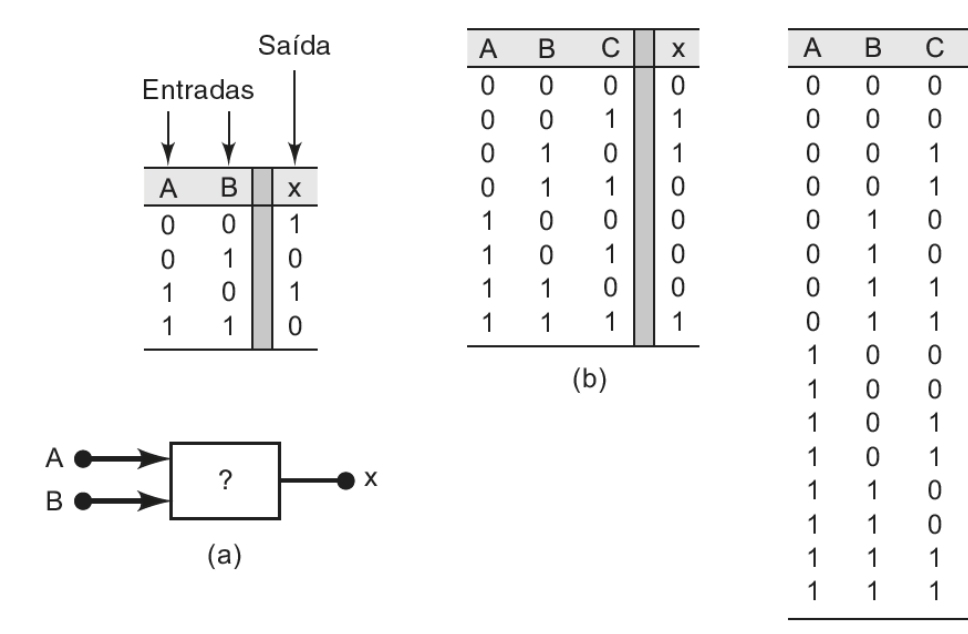

D

0

1

 $\mathbf 0$ 

 $\mathbf{1}$ 

0

 $\mathbf{1}$ 

0

 $\mathbf{1}$ 

 $\mathsf{O}\xspace$ 

1

 $\overline{0}$ 

1

0

1

0

1

 $\mathsf X$ 

 $\mathbf 0$ 

0

 $\mathbf 0$ 

1

0

0

0

 $\mathbf 0$ 

0

 $\mathbf{1}$ 

 $\Omega$ 

0

0

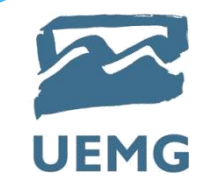

### 4.0 - FUNÇÕES E PORTAS LÓGICAS **OPERAÇÃO OR ('OU') COM PORTA OR**

A **operação OR** é a primeira das três operações booleanas básicas a ser estudada.

A tabela mostra que *x* será um nível lógico 1 para cada combinação de níveis de entradas em que uma *ou* mais entradas forem 1. O único caso em que *x* é um nível 0 acontece quando ambas as entradas são 0.

A expressão booleana para a operação OR é

**x = A + B**

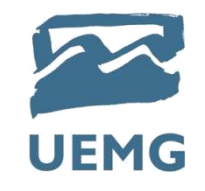

# 4.0 - FUNÇÕES E PORTAS LÓGICAS **OPERAÇÃO OR ('OU') COM PORTA OR**

#### **x = A + B**

Nessa expressão, o sinal '+' não representa a adição convencional; ele representa a operação OR. Essa operação é semelhante à operação convencional de adição, exceto para o caso em que *A* e *B* forem 1; a operação lógica OR produz 1 + 1 = 1, não 1 + 1 = 2. Na álgebra booleana, 1 significa nível alto, conforme já vimos, de modo que nunca podemos ter um resultado maior que 1. O mesmo é válido para uma combinação de três entradas que usa a operação OR. Então, teremos *x* = *A* + *B* + *C*. Se considerarmos as três entradas em nível 1,  $x = 1 + 1 + 1 = 1$ 

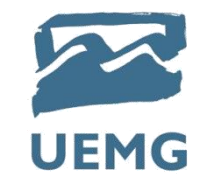

### 4.0 - FUNÇÕES E PORTAS LÓGICAS **OPERAÇÃO OR ('OU') COM PORTA OR**

A expressão *x* = *A* + *B* é lida como '*x* é igual a *A* ou *B*', o que significa que *x* será 1 quando *A* ou *B* for 1. Da mesma maneira, a expressão *x* = *A* + *B* + *C* é lida como '*x* é igual a *A* ou *B* ou *C*', o que significa que *x* será 1 quando *A* ou *B* ou *C* ou qualquer combinação delas for 1. Para descrever esse circuito em linguagem normal, poderíamos dizer que *x é verdadeiro* (1) QUANDO *A é verdadeiro* (1) OU *B é verdadeiro* (1) OU *C é verdadeiro* (1).

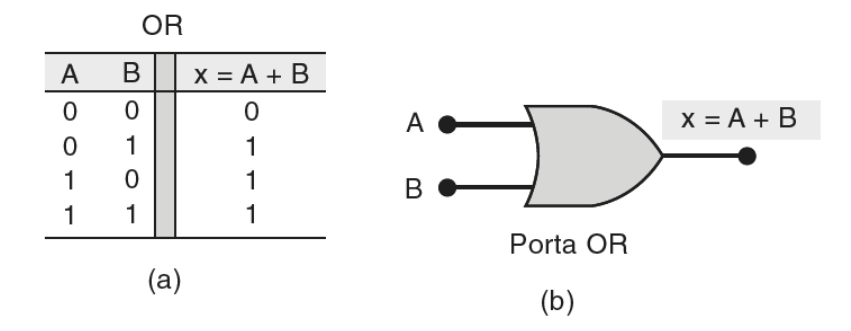

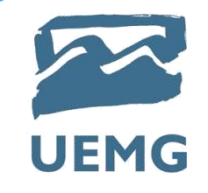

# 4.0 - FUNÇÕES E PORTAS LÓGICAS **Exemplo - 1**

Muitos sistemas de controle industrial requerem a ativação de uma função de saída sempre que qualquer de suas várias entradas for ativada. Por exemplo, em um processo químico, pode ser necessário que um alarme seja ativado sempre que a temperatura do processo exceder um valor máximo *ou* sempre que a pressão ultrapassar certo limite.

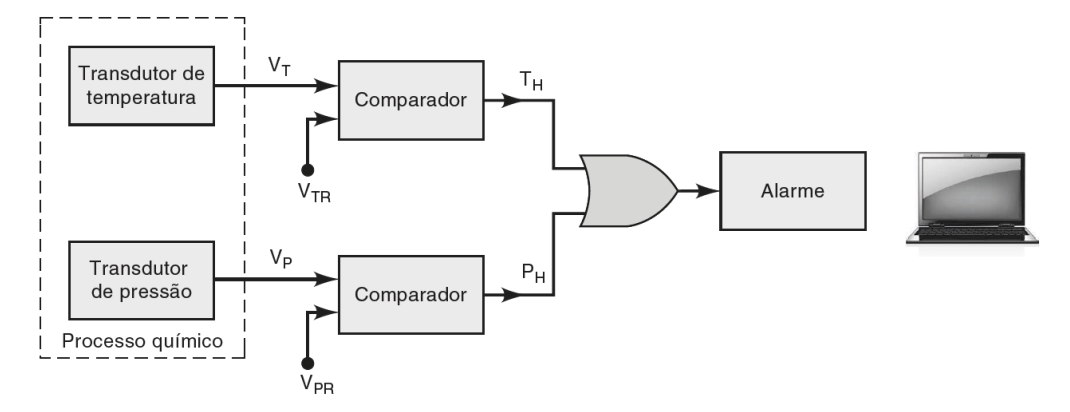

Exemplo do uso de uma porta OR em um sistema de alarme.

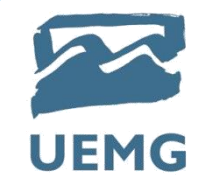

### 4.0 - FUNÇÕES E PORTAS LÓGICAS **Exemplo - 2**

Determine a saída da porta OR na Figura abaixo. As entradas *A* e *B* da porta OR variam de acordo com o diagrama de tempo mostrado. Por exemplo, a entrada *A* começa no nível BAIXO no instante *t*0, muda para ALTO em *t*1, volta para BAIXO em *t*3, e assim por diante.

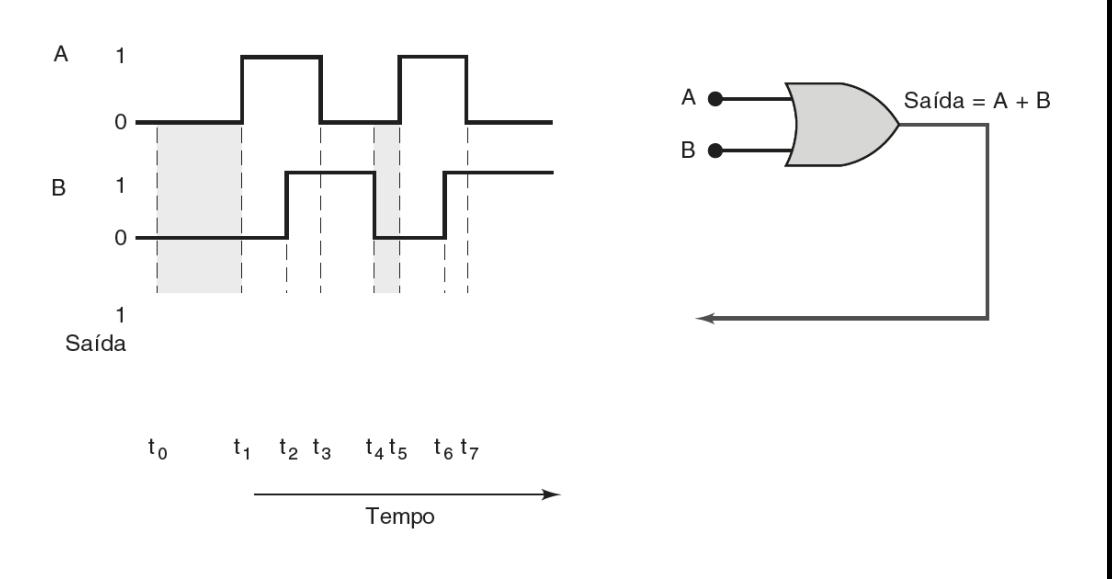

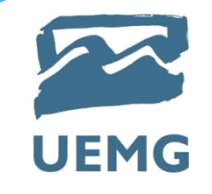

# 4.0 - FUNÇÕES E PORTAS LÓGICAS **OPERAÇÃO AND ('E') COM PORTA AND**

A **operação AND** é a segunda operação booleana básica. A tabela mostra que *x* será nível lógico 1 apenas quando *A* e *B* forem 1. Para qualquer outro caso em que uma das entradas for 0, a saída será 0. A expressão booleana para a  $x = A \cdot B$ operação AND é

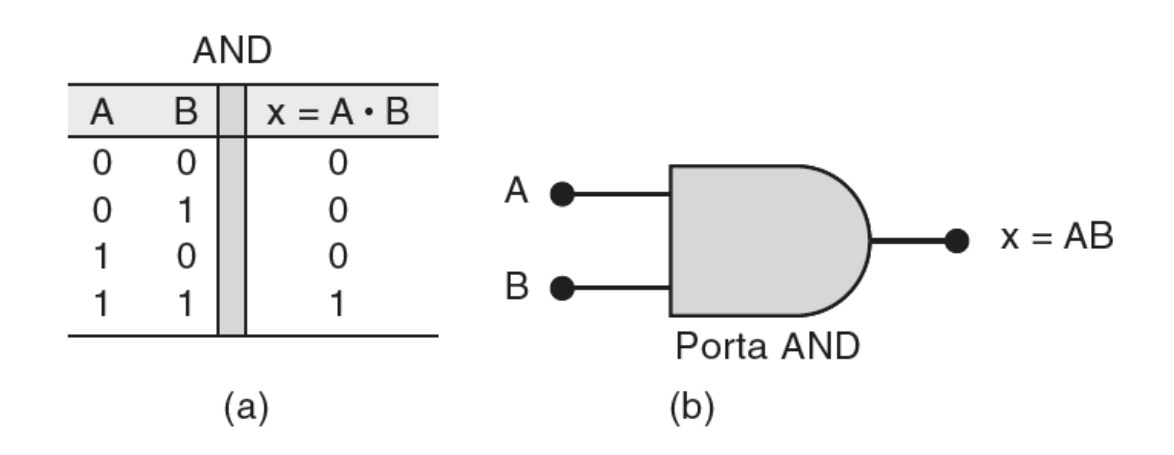

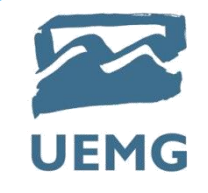

# 4.0 - FUNÇÕES E PORTAS LÓGICAS **OPERAÇÃO AND ('E') COM PORTA AND**

Nessa expressão, o sinal (**·**) representa a operação booleana AND; não é multiplicação. Entretanto, a operação AND sobre variáveis booleanas equivale à multiplicação convencional, conforme análise da tabela-verdade mostrada; por isso, considera-se que sejam a mesma coisa. Essa característica pode ser útil na análise de expressões lógicas que contenham operações AND.

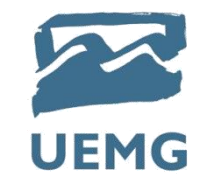

### 4.0 - FUNÇÕES E PORTAS LÓGICAS **OPERAÇÃO AND ('E') COM PORTA AND**

A expressão *x* = *A* **·** *B* é lida como '*x* é igual a *A* e *B*', o que significa que *x* será 1 somente quando *A* e *B* forem, ambas, nível 1. O sinal '**·**' é normalmente omitido, e a expressão torna-se simplesmente *x* = *AB*. No caso de se efetuar a operação AND de três entradas, teremos *x* = *A* **·** *B* **·** *C* = *ABC*. Essa expressão é lida como '*x* é igual a *A* e *B* e *C*', o que significa que *x* será 1 apenas quando as variáveis *A, B* e *C* forem 1.

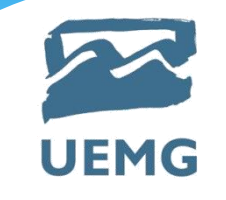

# 4.0 - FUNÇÕES E PORTAS LÓGICAS **OPERAÇÃO AND ('E') – Exemplo -1**

Determine a saída *x* da porta AND na Figura abaixo para as formas de onda de entrada dadas.

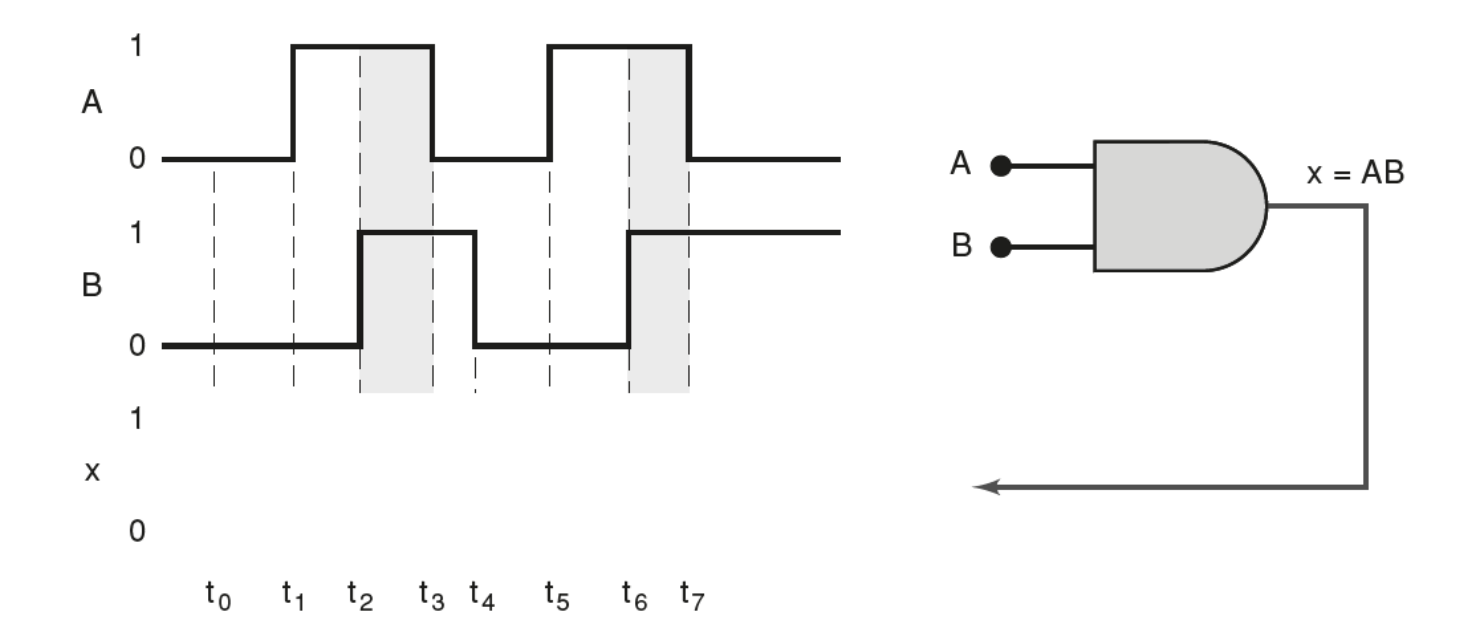

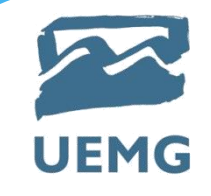

# 4.0 - FUNÇÕES E PORTAS LÓGICAS **OPERAÇÃO AND ('E') – Exemplo -2**

Determine a forma de onda de saída para a porta AND mostrada na Figura abaixo.

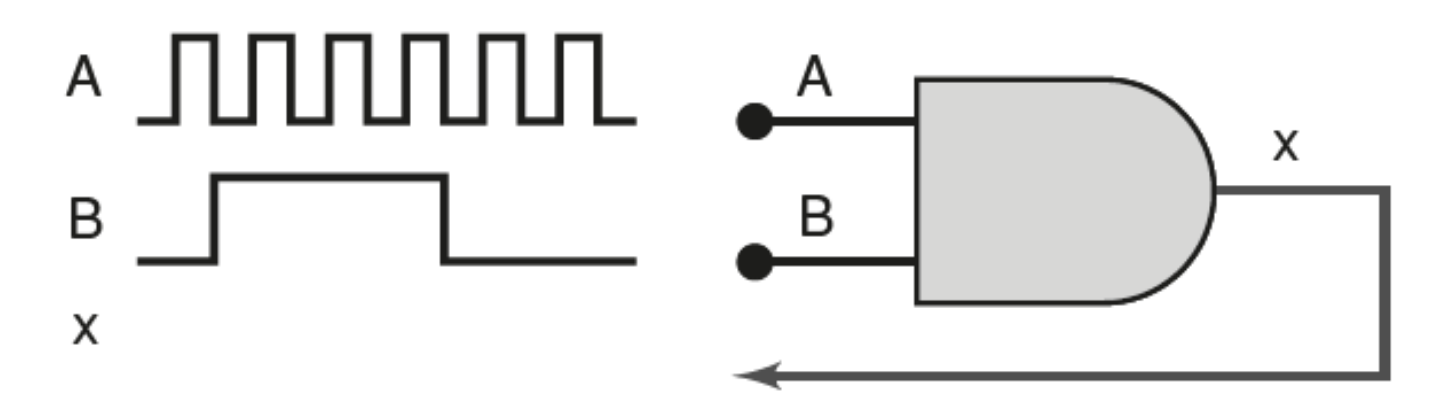

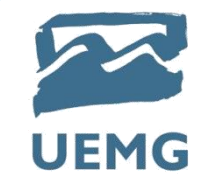

### 4.0 - FUNÇÕES E PORTAS LÓGICAS **OPERAÇÃO NOT ('NÃO') OU INVERSÃO**

A **operação NOT**, também denominada **INVERSÃO**, é diferente das operações OR e AND pelo fato de poder ser realizada sobre uma única variável de entrada. Por exemplo, se a variável *A* for submetida à operação de inversão, o resultado *x* pode ser expresso como

$$
x = \overline{A}
$$

onde a barra sobre o nome da variável representa a operação de inversão. Essa expressão é lida como '*x* é igual a *A* negado', o '*x* é igual ao *inverso* de *A*' ou '*x* é igual ao *complemento* de *A*'.

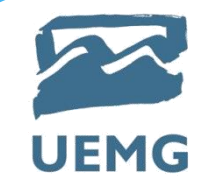

### 4.0 - FUNÇÕES E PORTAS LÓGICAS **OPERAÇÃO NOT ('NÃO') OU INVERSÃO**

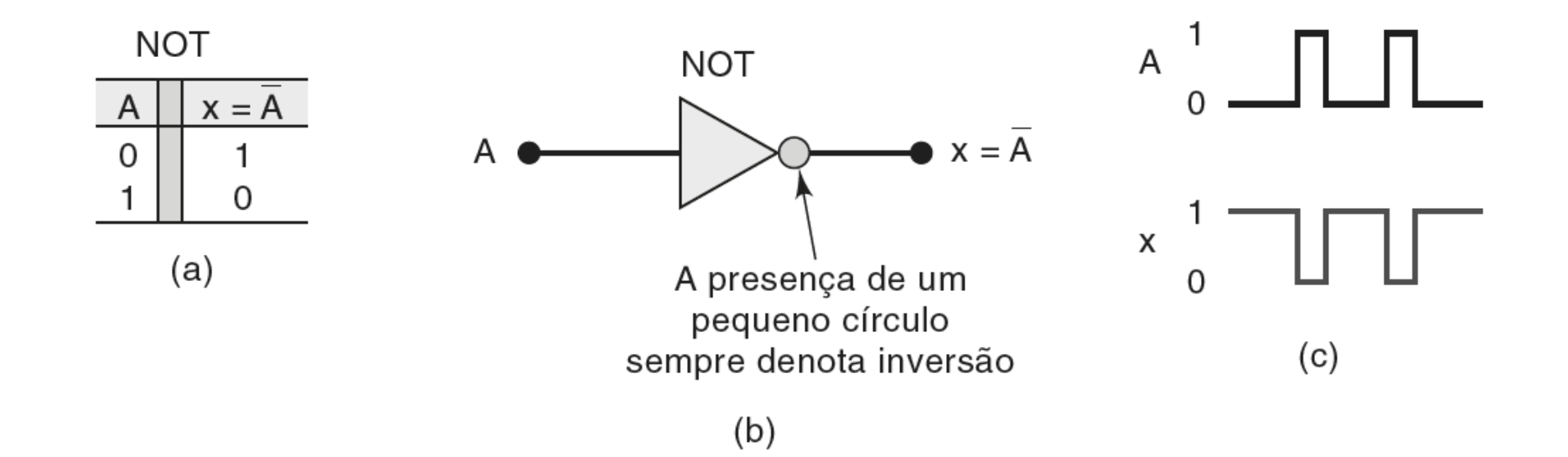

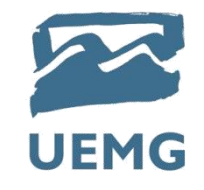

### 4.0 - FUNÇÕES E PORTAS LÓGICAS **OPERAÇÃO NOT ('NÃO') OU INVERSÃO**

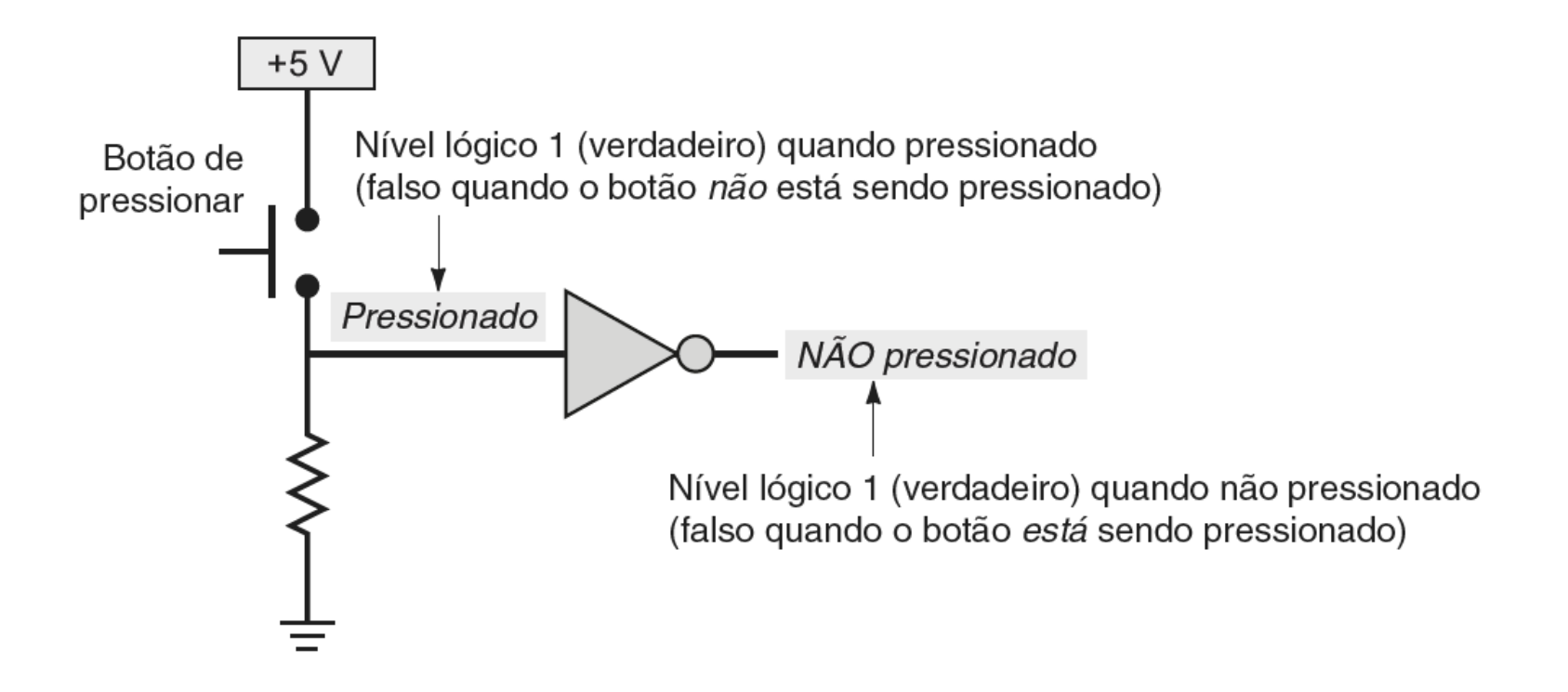

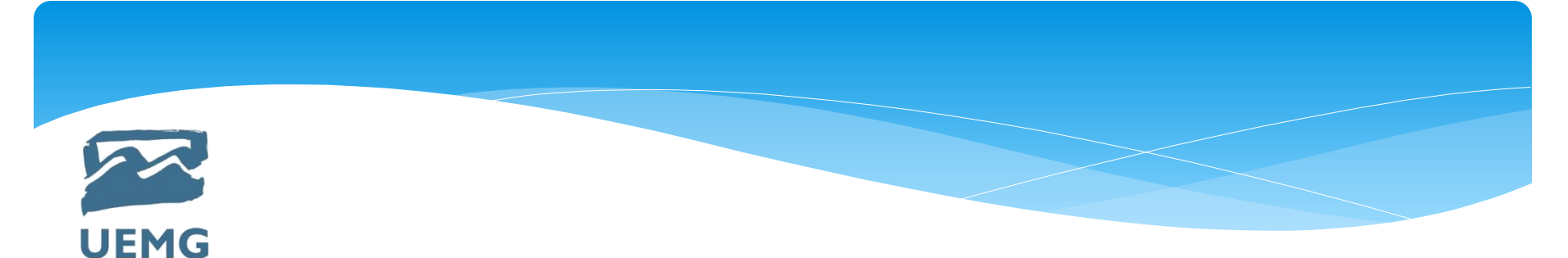

# **Bibliografia Básica**

1-TOCCI, R. J.; Widmer, N. S.; Moss, G. L. **Sistemas digitais: princípios e aplicações**. 12ª ed. Pearson, São Paulo, 2019.

2-HAUPT, A.; Dachi, E. **Eletrônica digital**. Editora Blucher, São Paulo, 2016.

3-IDOETA, I. V.;CAPUANO, F. G. **Elementos de eletrônica digital**. 34a Ed. Érica, São Paulo, 2002.

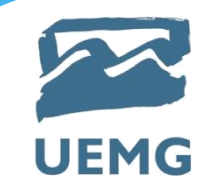

# **Bibliografia Complementar**

1-TAUB, H. **Circuitos digitais e microprocessadores**. McGraw Hill do Brasil, São Paulo, 1984.

2-BIGNEEL, J. W.;DONOVAN, R. L. **Eletrônica digital. Makron Books**, 2 V, São Paulo, 1988.

3-MALVINO, A. P.;LEACH, D. P. **Eletrônica digital – princípio e aplicações**. McGraw Hill, 1 V, São Paulo, 1988.

4-MELO, M. **Eletrônica digital**. São Paulo: Makron Books, 1993.

5-MENDONCA, A. **Eletrônica digital: curso prático e exercícios**. Rio de Janeiro: MZ, 2004.